# **Rendición Administrativa de Fondo Rotatorio**

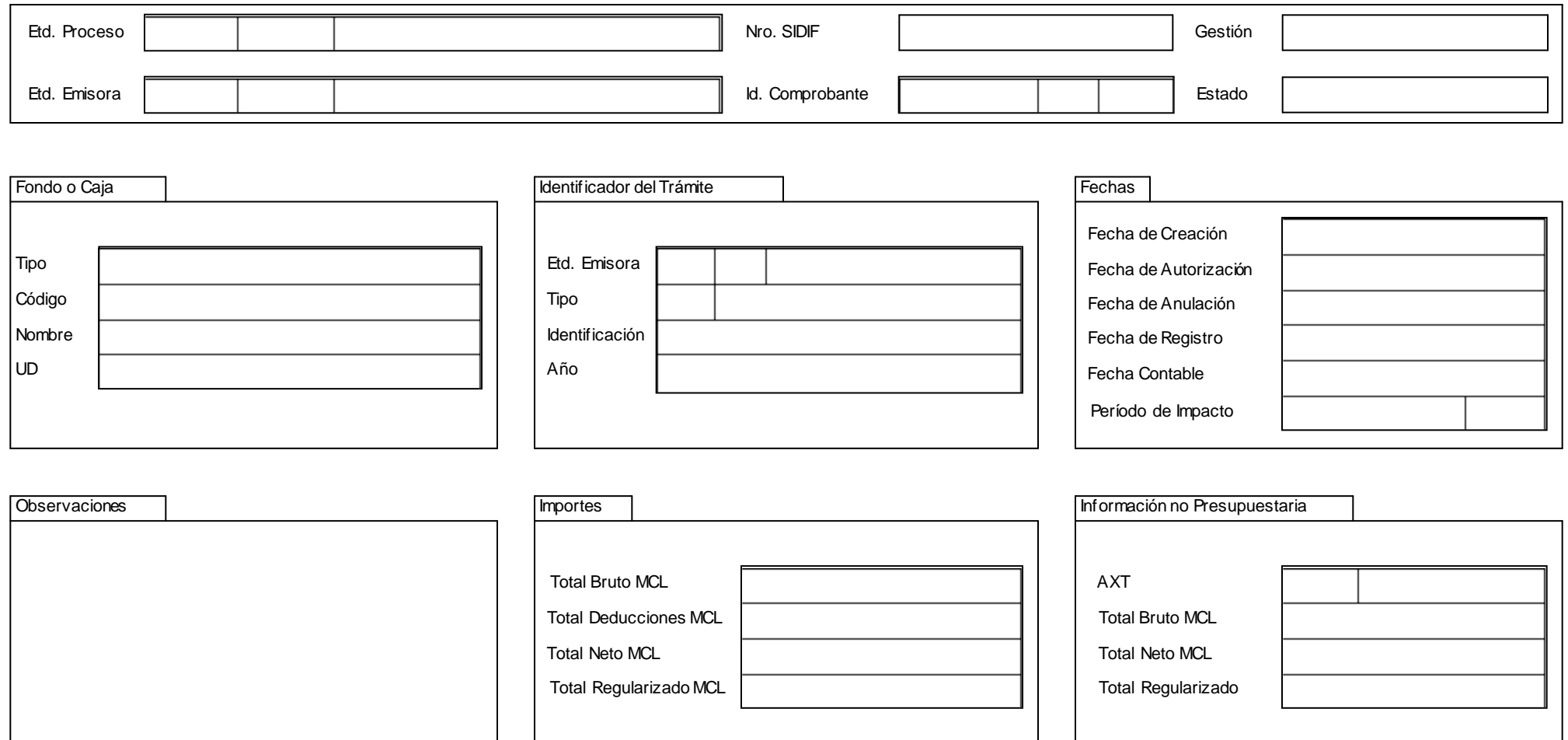

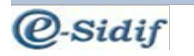

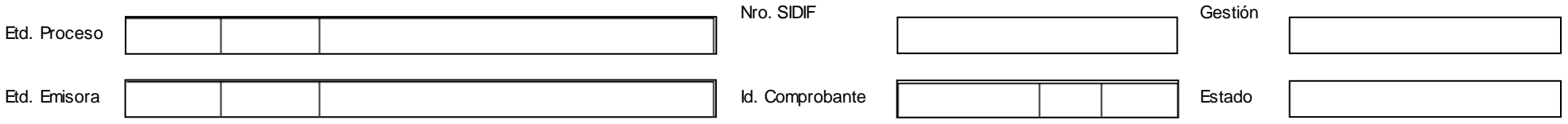

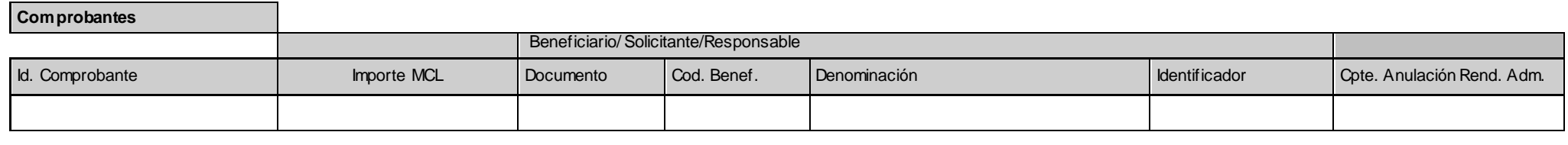

Total

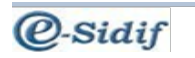

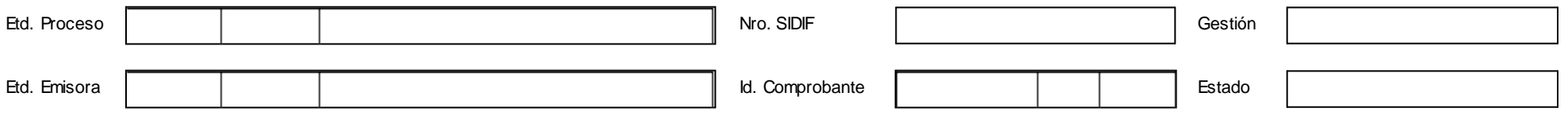

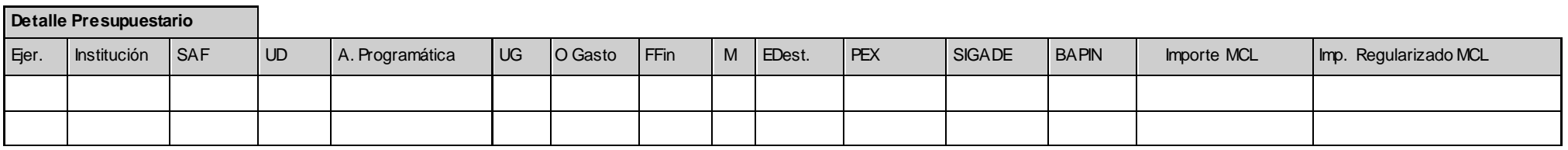

Total Presupuestario

Pág.3 de 8 IF-2019-49921417-APN-CGN#MHA

**@-Sidif** 

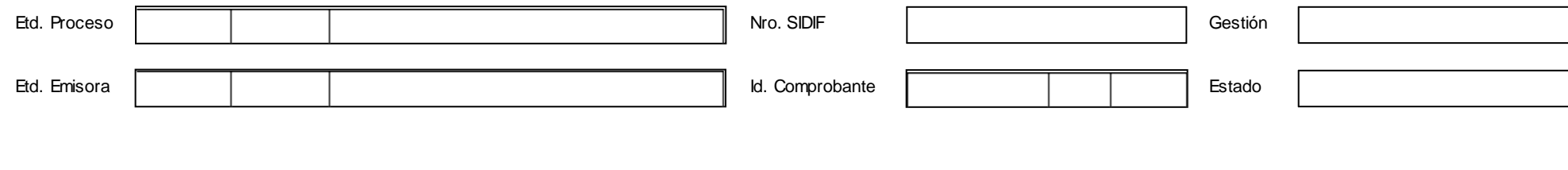

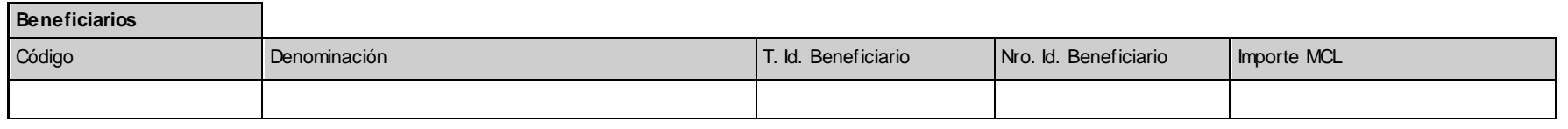

Totales Beneficiarios

Sello de Firma Digital Responsable de Registro Sello de Firma Digital Responsable de SAF

Sello de Firma Digital Secretario Área Administrativa

Pág. 4 de 8 IF-2019-49921417-APN-CGN#MHA

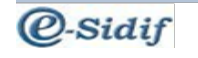

## **DESCRIPTIVO DEL COMPROBANTE RENDICIÓN ADMINISTRATIVA DE FONDO ROTATORIO**

# **1. DESCRIPCIÓN GENÉRICA**

El Comprobante Rendición Administrativa de Fondo Rotatorio (RENADM DE FONDO ROTATORIO) se utilizará para registrar la ejecución presupuestaria y contable de gastos efectuados a través del Fondo Rotatorio en los momentos de compromiso, devengado y pagado simultáneamente. El registro del mismo en el sistema, se efectivizará con la última firma.

#### **2. RESPONSABILIDAD**

La responsabilidad de su elaboración y correcta utilización recae directamente en el Secretario, Subsecretario del Área Administrativa o Funcionario de Nivel Equivalente, el Responsable del Servicio Administrativo Financiero (SAF) y el Responsable de la Unidad de Registro Contable de cada uno de los Organismos de la Administración Nacional. Los mismos se firmarán digitalmente y certificarán que se ha tenido a la vista toda la documentación que respalda el contenido del comprobante y que las imputaciones presupuestarias son las que corresponden al gasto ejecutado en el mismo.

#### **3. DISPONIBILIDAD**

Las Rendiciones Administrativas de Fondo Rotatorio (RENADM) estarán disponibles en el Sistema Integrado de Información Financiera Internet (e-SIDIF).

#### **4. DESCRIPCIÓN DEL COMPROBANTE**

#### **4.1 Datos de la cabecera**

Etd. Proceso: Indicará la entidad que registra la gestión de un comprobante o transacción en el sistema, ya sea porque se trata de operaciones originadas en su ámbito o por delegación de una Entidad Emisora. La Entidad Proceso se identificará con un tipo, código de identificación y denominación.

Etd. Emisora: Indicará la entidad responsable de emitir el comprobante. La Entidad Emisora se identificará con un tipo, código de identificación y denominación.

Nro. SIDIF: Indicará el número de identificación único asignado por el Sistema Integrado de Información Financiera Internet (e-SIDIF) a cada Rendición Administrativa por ejercicio.

Id. Comprobante (Identificación del Comprobante): Indicará el tipo, el ejercicio y el número correlativo propio que el Servicio Administrativo Financiero asignará al comprobante.

Gestión: Indicará FR, es decir, que el comprobante pertenece a la gestión de Fondos Rotatorios.

Estado: Indicará el estado del comprobante asignado por el e-SIDIF. Estos podrán ser: "Ingresado borrador", "Ingresado", "En proceso de firma", "Autorizado", "Observado" o "Anulado".

#### **4.2 Datos del Cuerpo**

Fondo o Caja: Tipo/Código/Nombre/UD: Indicará el tipo de Fondo Rotatorio, el número de dicho Fondo, su denominación y el código de Unidad Descentralizada (UD) correspondiente donde se imputará el gasto.

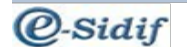

Identificador del Trámite: Indicará, de corresponder, el identificador del documento propio del trámite, consignando entidad emisora, tipo, identificación y año. Ejemplo: expediente, actuación interna, etc.

#### Fechas

Fecha de Creación: Indicará la fecha y hora correspondiente al día de ingreso del comprobante al sistema. Utilizará el formato: *dd/mm/aaaa 00:00* y será asignado automáticamente por el sistema.

Fecha de Autorización: Indicará la fecha y hora correspondiente al día en que ha sido autorizado el comprobante en el sistema. Utilizará el formato: *dd/mm/aaaa 00:00* y será asignado automáticamente por el sistema.

Fecha de Anulación: Indicará la fecha y hora correspondiente al día en que se anule el comprobante en el sistema. Utilizará el formato: *dd/mm/aaaa 00:00* y será asignado automáticamente por el sistema.

Fecha de Registro: Indicará la fecha y la hora correspondiente al día en que impacte presupuestaria y contablemente el comprobante en el sistema. Utilizará el formato: *dd/mm/aaaa, 00:00* y será asignado automáticamente por el sistema*.* 

Fecha Contable: Indicará la fecha y hora correspondiente al día en que se ha generado el asiento contable. Utilizará el formato: *dd/mm/aaaa 00:00* y será asignado automáticamente por el sistema.

Período de impacto: Indicará el mes en que impacte presupuestaria y contablemente el comprobante. Se utilizará para las operaciones predatadas.

Observaciones: Se detallarán las observaciones correspondientes, según la operación de que se trate.

#### **Importes**

Total Bruto MCL: Indicará el importe bruto total de las imputaciones presupuestarias del comprobante, expresado en números en moneda de curso legal.

Total Deducciones MCL: Indicará el importe total de las deducciones contenidas en el comprobante, expresado en números en moneda de curso legal.

Total Neto MCL: Indicará la diferencia entre el importe bruto total de las imputaciones presupuestarias del comprobante y el importe total de las deducciones del comprobante, expresada en números en moneda de curso legal.

Total Regularizado MCL: Indicará el importe de los comprobantes que regularizan a una rendición administrativa, expresado en números en moneda de curso legal. Información No Presupuestaria

AXT (Auxiliar TGN): Indicará el Código del Auxiliar TGN, correspondiente a la Tabla de Códigos AXT obrante en el Sistema Integrado de Información Financiera Internet (e-SIDIF).

Total Bruto MCL: Indicará el importe bruto de la imputación no presupuestaria del comprobante, expresado en números en moneda de curso legal.

Total Neto MCL: Indicará la diferencia entre el importe bruto de la imputación no presupuestaria del comprobante y el importe total de las deducciones del comprobante, expresada en números en moneda de curso legal.

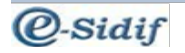

Total Regularizado MCL: Indicará el importe de los comprobantes que regularizan a una rendición administrativa, expresado en números en moneda de curso legal.

#### **4.3 Datos de los comprobantes**

Id. Comprobante (Identificación del Comprobante):

Indicará el tipo, el ejercicio y el número correlativo propio que el Servicio Administrativo Financiero asignó a los comprobantes que se están incluyendo en la Rendición Administrativa.

Importes MCL: Indicará el importe en moneda de curso legal de cada comprobante incluido en la Rendición Administrativa.

Total: Indicará la sumatoria de los montos correspondientes a los campos "Importe" e "Importe IVA", expresados en moneda de curso legal.

#### Beneficiario/Solicitante/Responsable

(Documento/Cod.Benef/Denominación/Identificador): Indicará los datos del beneficiario, solicitante o responsable dependiendo del comprobante que se esté incluyendo en la Rendición Administrativa. Este dato se autocompleta al seleccionar el comprobante para incluirlo en la grilla.

Cpte. Anulación Rend. Adm (Comprobante de Anulación de Rendición Administrativa - RENADM DE FONDO ROTATORIO): Indicará los datos del comprobante de Anulación de Rendición Administrativa de Fondo Rotatorio en el caso que corresponda.

#### **4.4 Detalle Presupuestario**

Ejer: Indicará el ejercicio en el que se afecte el crédito presupuestario.

Institución: Indicará el código correspondiente a la Jurisdicción – Subjurisdicción – Entidad Emisora, en función a lo definido en el Manual de Clasificaciones Presupuestarias para el Sector Público Nacional.

Institución o Área que ejecuta el gasto.

SAF: Indicará el código del Servicio Administrativo Financiero donde se encuentren distribuidos los pertinentes créditos presupuestarios, sobre el cual se realizará la ejecución del presupuesto de gastos.

UD: Indicará la Unidad Descentralizada.

A continuación se detalla la imputación presupuestaria, entendiéndose por ésta la asignación para la ejecución del gasto por partida presupuestaria, expresada en su mínimo nivel en función al objetivo del programa y a los créditos asignados. Ésta se mostrará con sus abreviaturas, las cuales son y significan:

A Programática**:** Apertura Programática.

UG: Ubicación Geográfica.

O Gasto: Objeto del Gasto.

FFin: Fuente Financiamiento.

M: Tipo de Moneda.

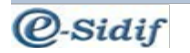

## EDest: Entidad Destino

PEX: código correspondiente al préstamo externo.

SIGADE: código de préstamo asignado por el Sistema de Gestión y Análisis de la Deuda.

BAPIN: código asignado por el Banco de Proyectos de Inversión Pública.

Importe MCL: Indicará el importe correspondiente a cada imputación presupuestaria de la RENADM DE FONDO, expresado en números en moneda de curso legal.

Imp. Regularizado MCL: Indicará, en caso de corresponder, el importe de los comprobantes que regularizan a cada una de las imputaciones presupuestarias de la RENADM DE FONDO, en moneda de curso legal.

Total Presupuestario: Indicará la sumatoria de los montos imputados en moneda de curso legal.

#### **4.5 Datos de los beneficiarios**

Código: Indicará el número del código de beneficiario según la tabla correspondiente.

Denominación: Indicará la descripción del código de beneficiario indicado.

T.Id.Beneficiario: Indicará el tipo de identificador de beneficiario que corresponda.

Nro. Id. Beneficiario (Número de Identificación del Beneficiario): Indicará la Clave Única de Identificación (CUI) del beneficiario, el cual representará el número de CUIL, CUIT o CDI.

Importe MCL: Indicará la sumatoria de los importes en moneda de curso legal contenidos en los comprobantes correspondientes a cada beneficiario.

Totales Beneficiarios: Indicará la sumatoria de los valores correspondientes a todos los beneficiarios incluidos en los comprobantes de la RENADM DE FONDO.

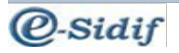

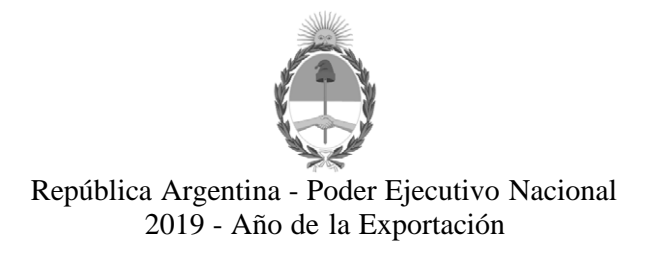

#### **Hoja Adicional de Firmas Informe gráfico**

**Número:** 

CIUDAD DE BUENOS AIRES IF-2019-49921417-APN-CGN#MHA $_{\rm \,Martes\,28\,de\,Mayo\,de\,2019}$ 

**Referencia:** Rendición Administrativa de Fondo Rotatorio - Anexo I

El documento fue importado por el sistema GEDO con un total de 8 pagina/s.

Digitally signed by GESTION DOCUMENTAL ELECTRONICA - GDE<br>DN: α⊫GESTION DOCUMENTAL ELECTRONICA - GDE, c⊨AR, o⊨SECRETARIA DE GOBIERNO DE MODERNIZACION,<br>ou⊨SECRETARIA DE MODERNIZACION ADMINISTRATIVA, serialNumber⊨CUIT 307151

Cesar Sergio Duro Contador General Contaduría General de la Nación Ministerio de Hacienda

> Digitally signed by GESTION DOCUMENTAL ELECTRONICA - GDE<br>DN: cn=GESTION DOCUMENTAL ELECTRONICA - GDE, c=AR,<br>o=SECRETARIA DE MODERNIZACION ADMINISTRATIVA,<br>ou=SECRETARIA DE MODERNIZACION ADMINISTRATIVA,<br>serialNumber=CUIT 30715117564<br>Date: 2019.05.28 13:18:52 -03'00'